# **Text Fitting Crack Torrent (Activation Code)**

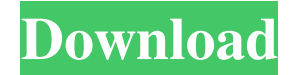

### **Text Fitting Crack+ [Win/Mac] [Updated] 2022**

A simple, yet effective way to fit text to the space that it's supposed to take up. If the text is bigger than the frame, it will expand the frame to fit all the text. If the text is smaller than the frame, the text will be scaled proportionally to fit the frame. Some quick pointers on using Fill Text to Frame: · Fill Text to Frame will attempt to bring any overset text back into the frame. This might result in more than one line. If there are multiple lines in the text frame, the text of the longest line will be fit to the frame. All other text will be scaled proportionally. · Text of different sizes will all be scaled proportionally. · If all the text cannot be fit, Fill Text to Frame will abort. · Fill Text to Frame does not adjust leading. If there are multiple lines, it usually works best if the leading is set to "Auto". If your client requests that all the text is perfectly fitted in the text frame regardless of how much space it takes up. You've got a few options. If the text is bigger than the text frame, then you can use FitTextPrefs to set an upper limit for the frame. If the text is smaller, then you can use Fill Text to Frame to scale the text proportionally to the frame to fit in the frame. You've got a nice, tall story to fit to the width of the text frame, but it is a bit too long to fit nicely on the text frame. You might even have to move the text up to the left. This is where you'll use one of two scripts: FitTextPrefs, and FitTextToFrame. FitTextPrefs allows you to set some simple preferences for the Fit Text to Frame script. When you run FitTextPrefs, you get presented with a dialog with four options: The first two options will expand the text frame down to the bottom baseline or descender respectively only if necessary. The last two options will move the frame bottom either up or down to fit the frame bottom ensuring that the frame bottom always fits the text. Once we set the preferences, a simple double-click on the FitTextToFrame script will fit the text of the current frame. Some quick pointers on using Fit Text to Frame: · Fit Text to Frame will attempt to bring any overset text back into the text frame. This

#### **Text Fitting Crack**

· If your current text frame is smaller than the space it is supposed to take up, this script will scale the text down to fit the frame. · If your current text frame is larger than the space it is supposed to take up, this script will scale the text up to fit the frame. · Fill Text Frame does not adjust leading. If there are multiple lines, it usually works best if the leading is set to "Auto". Fufu it was a little daunting. I had no idea what I was doing, but I was going to learn. After re-reading all the instructions once, I tried Fufu and Fufu happened. My text frame was instantly made just right. "See How Easy I Can Do This". You have a client who insists that the letters of his name are not mixed. Unfortunately, the layout can't be changed because the entire layout is published. What can you do? Fufu Script. You've got to love the name. This script will calculate the correct proportion between the names of people whose names have a lower case followed by a capital. There are only a couple of simple options: Calculate: This will calculate the correct proportion between the names of people whose names have a lower case followed by a capital. There are a couple of simple options: · Size: The script will calculate the correct proportion between the names of people whose names have a lower case followed by a capital. By default, the script will output all characters which are not all caps. The Size option allows you to choose which characters should be left out. · Left Only: This will only calculate the correct proportion between the names of people whose names have a lower case followed by a capital. By default, the script will output all characters which are not all caps. The Left Only option allows you to choose which characters should be left out. You have a client who insists that the name of his business should be centered in the page. As the page is in the middle of the page, it will be impossible for the text to be centered. You will need to just go for a centering. RZ Centered. This script will calculate the correct proportion between the names of people whose names have a lower case followed by a capital. By default, the script will output all characters which are not all caps. The Size option allows you to choose which characters should be left out. The text will 1d6a3396d6

# **Text Fitting Crack + With Key [Win/Mac]**

· Attempts to position the frame so that all the text will fit. · If all the text cannot be fit in the frame, it will attempt to do so and if necessary will bring the text back into the frame. · Text of different sizes will all be scaled proportionally. · If all the text cannot be fit, Fill Text Frame will abort. · Fill Text Frame does not adjust leading. If there are multiple lines, it usually works best if the leading is set to "Auto". You have a story which has been modified several times. The designer is very specific that "this is the final version". TextFitting has the ability to completely rebuild the layout of the story. This will re-position the text, redraw the story entirely, and recalculate every single measure. Image Credit: Tim Heuer TextFitting creates a Story Layout Document which contains all the information for the story. The Story Layout Document is written in InDesign CC as a LayOut document and is exported as a PDF document. The Story Layout Document contains the following information: • Text Frame for each title (Logos, Type, Fonts, etc.) • Complete Story • Story Element (paragraph, bullet, image, etc.) • Any text adjustments • If any text adjustments are needed, a reference to the adjustment is added to the adjustment table. • If you want to revert the Story Layout Document to the initial settings, just save the Story Layout Document as a PDF and the Story Layout Document will completely revert to the initial settings. • It will update any links or other style from the Story Layout Document TextFitting will re-create every single measure and every single word in the story for you. This is what makes TextFitting very powerful. It's one of the biggest time-savers for those who are creating a lot of text and then recreating the story from scratch. TextFitting will open any document. You can open it in a new InDesign document and the story will be recreated in the new document. Or you can open the Story Layout Document inside InDesign CC, click "Sync to Layout", then "Save as PDF" and you have the Story Layout Document in the PDF. Let's take a look at a couple of very common situations. · Do you have a story which was created in a previous version of InDesign? You

## **What's New in the Text Fitting?**

One of the most tedious jobs is fitting text to the space it is supposed to take up. A little bigger, a little smaller, wait! the text is different sizes. Well, Text Fitting will provide users with a few scripts to help you with a couple of different situations. You have a headline which must fit to the margin widths. It may even be a two line heading. What to do? "Fit Text To Frame" to the rescue! There's two scripts which are used in this situation: FitTextPrefs, and FitTextToFrame. FitTextPrefs allows you to set some simple preferences for the Fit Text to Frame script. When you run FitTextPrefs, you get presented with a dialog with four options: The first two options will expand the text frame down to the bottom baseline or descender respectively only if necessary. The last two options will move the frame bottom either up or down to fit the frame bottom ensuring that the frame bottom always fits the text. Once we set the preferences, a simple double-click on the FitTextToFrame script will fit the text of the current frame. Some quick pointers on using Fit Text to Frame: · Fit Text to Frame will attempt to bring any overset text back into the text frame. This might result in more than one line. · If there are multiple lines in the text frame, the text of the longest line will be fit to the frame. All other text will be scaled proportionally. · Text of different sizes will all be scaled proportionally. · If all the text cannot be fit, Fit Text to Frame will abort. · Fit Text to Frame does not adjust leading. If there are multiple lines, it usually works best if the leading is set to "Auto". You have the unlucky job of fitting a story into a predefined space. You tried to explain to the client that to properly fit text takes a lot of finesse and very often copy-editing, but they won't hear of it. You will need to fit the text exactly to the text frame precisely 30 seconds before it goes to press. Fill Text Frame to the rescue! Fill Text Frame is really very basic. It will scale all the text currently in the frame to the maximum size that will fit in the frame without spilling out of the frame. Fill Text Frame will not bring back any text which is overset. Fill Text Frame scales all the text proportionally. Fill Text Frame does not adjust leading. It usually works best if the leading is set to "Auto". Fill Text Frame Description:

## **System Requirements For Text Fitting:**

Minimum: OS: Windows XP SP3 (32-bit) or Windows Vista SP2 (32-bit) Processor: 2.0 GHz (AMD) or 1.6 GHz (Intel) processor Memory: 1 GB RAM Hard disk: 10 GB available space (recommended) Graphics: DirectX 9.0 Sound card: DirectX 9.0 compatible sound card (optional) Additional: [Havok SDK] : 1.7.0 (this is not included

Related links:

<http://bebesea.org/?p=2726> <https://www.opticnervenetwork.com/wp-content/uploads/2022/06/malgau.pdf> [https://mykingdomtoken.com/upload/files/2022/06/LH1OBR2nq1lj8X5Ufjg3\\_07\\_0241afe5754cbf3ca9927ec03b5dc046\\_file.pdf](https://mykingdomtoken.com/upload/files/2022/06/LH1OBR2nq1lj8X5Ufjg3_07_0241afe5754cbf3ca9927ec03b5dc046_file.pdf) <https://videospornocolombia.com/securedelta-plus-folders-crack-for-windows-latest-2022/> <https://noorfana.com/nfsfireflash-crack-2022-new/> [http://chatroom.thabigscreen.com:82/upload/files/2022/06/fhBVuD8zyW35Yy9fJG7o\\_07\\_0241afe5754cbf3ca9927ec03b5dc046\\_file.pdf](http://chatroom.thabigscreen.com:82/upload/files/2022/06/fhBVuD8zyW35Yy9fJG7o_07_0241afe5754cbf3ca9927ec03b5dc046_file.pdf) https://whoosk.s3.amazonaws.com/upload/files/2022/06/OYGIeBHZrj2YjB2aAMHt\_07\_0241afe5754cbf3ca9927ec03b5dc046\_file.pdf <https://thecryptobee.com/netpas-distance-crack-with-serial-key-free-2022/> <https://xxlburguer.com/2022/06/07/pdf-to-x-keygen-free-win-mac/> <http://dreamvacationshome.com/wp-content/uploads/2022/06/deicren.pdf> [http://www.ecomsrl.it/wp-content/uploads/2022/06/Nixie\\_Clock.pdf](http://www.ecomsrl.it/wp-content/uploads/2022/06/Nixie_Clock.pdf) [https://morda.eu/upload/files/2022/06/2pX5RhWFvZH7omO4jUqk\\_07\\_0241afe5754cbf3ca9927ec03b5dc046\\_file.pdf](https://morda.eu/upload/files/2022/06/2pX5RhWFvZH7omO4jUqk_07_0241afe5754cbf3ca9927ec03b5dc046_file.pdf) <https://granadaproperti.com/wp-content/uploads/2022/06/leothro.pdf> <https://www.fsdigs.com/bulk-url-opener-for-firefox-crack/> <https://mooshtarakin.ir/wp-content/uploads/BookmarkBridge.pdf> <https://www.ristorantilatinoamericani.it/wp-content/uploads/2022/06/kakaherm.pdf> https://www.sertani.com/upload/files/2022/06/i6IXL7ztnROr8oIeIkcd\_07\_886a2cf25863d8c5870c70d227c912c6\_file.pdf [https://mc-stollhofen.de/wp-content/uploads/2022/06/EMS\\_Data\\_Import\\_for\\_PostgreSQL.pdf](https://mc-stollhofen.de/wp-content/uploads/2022/06/EMS_Data_Import_for_PostgreSQL.pdf) <http://fitnessbyava.com/wp-content/uploads/2022/06/carjan.pdf>

<https://www.christymannauthor.com/wp-content/uploads/2022/06/salijal.pdf>